## <span id="page-0-0"></span>**Groups**

## **Description**

[Groups](#page-0-0) provides access to the collection of [Group](https://wiki.softartisans.com/display/EW12/Group) objectss contained within a drawing. Currently, only top level groups may be accessed. Nested groups are not supported. Additionally, a group may not be created or have its contents modified. However, a group can be moved, resized, and removed from a drawing. To return a Groups collection, use [Worksheet.ShapeGroups.](https://wiki.softartisans.com/display/EW12/Worksheet.ShapeGroups)

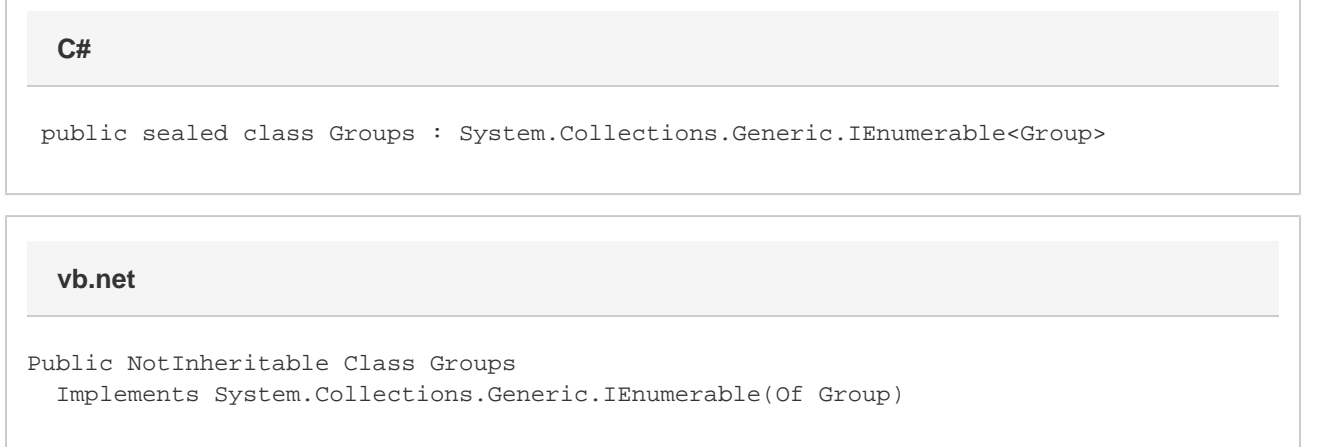

## **Properties**

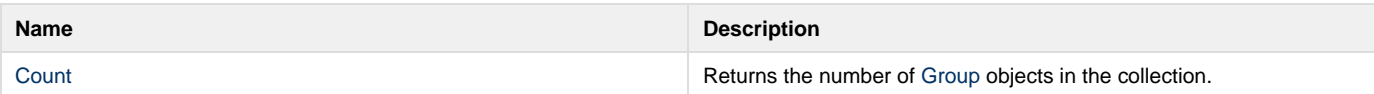

## **Methods**

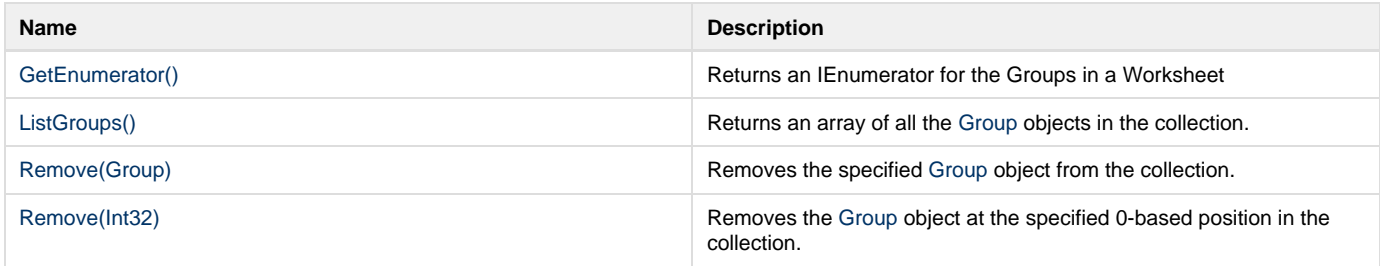